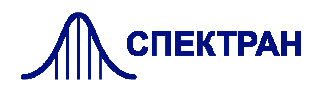

# **УПРАВЛЯЕМЫЙ АТТЕНЮАТОР SPAT-01 DC…14 ГГц, 0…30 дБ**

# **Особенности**

Широкополосный Малые собственные потери Управление по SPI

## **Область применения**

Связь и телекоммуникации Измерительная техника Исследовательские лаборатории Системы радиолокации и РЭБ

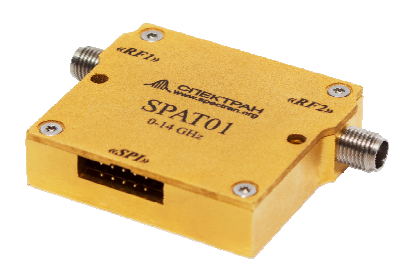

Аттенюатор управляемый SPAT-01 предназначен для управления мощностью СВЧ сигнала в широкой полосе частот 0…14 ГГц. Аттенюатор SPAT-01 обладает широким диапазоном перестройки уровня ослабления, управление через внешний интерфейс SPI.

#### **Основные характеристики**

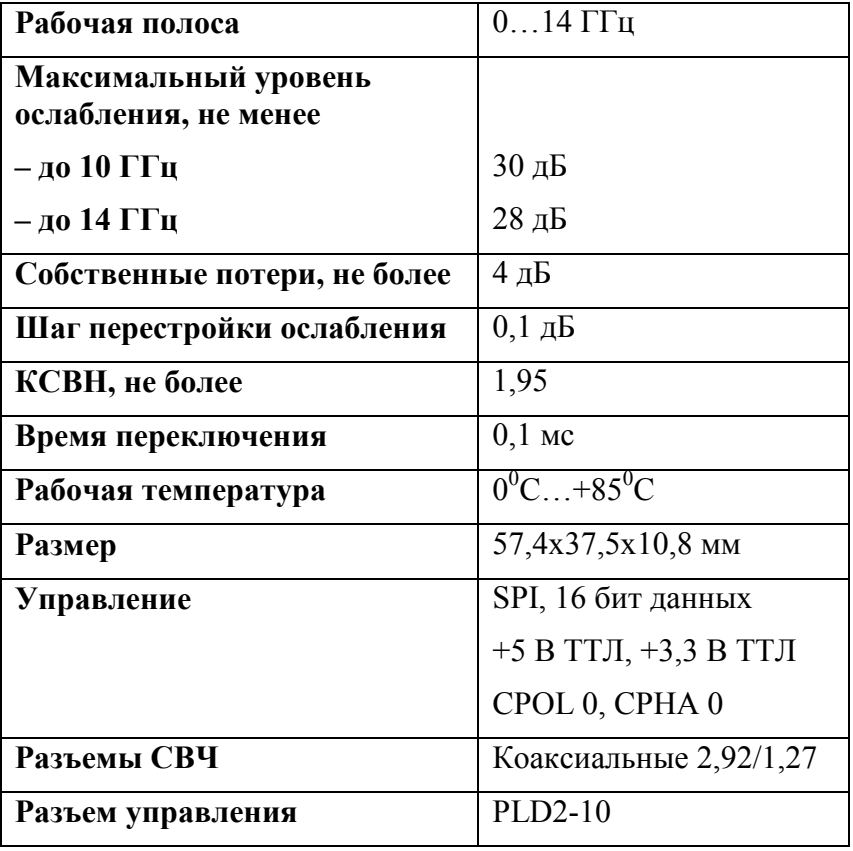

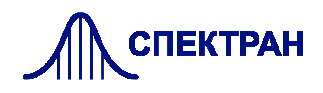

## **Габаритный чертеж**

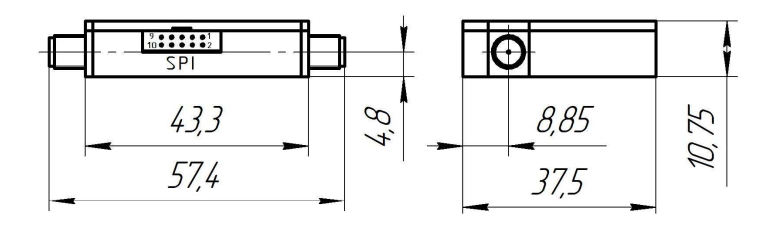

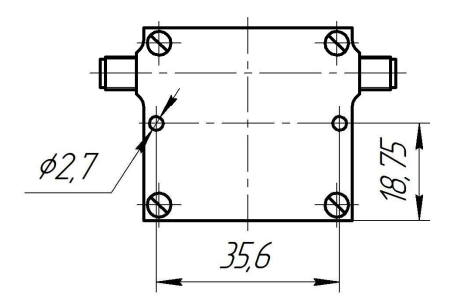

#### **Назначение выходов разъема управления и питания**

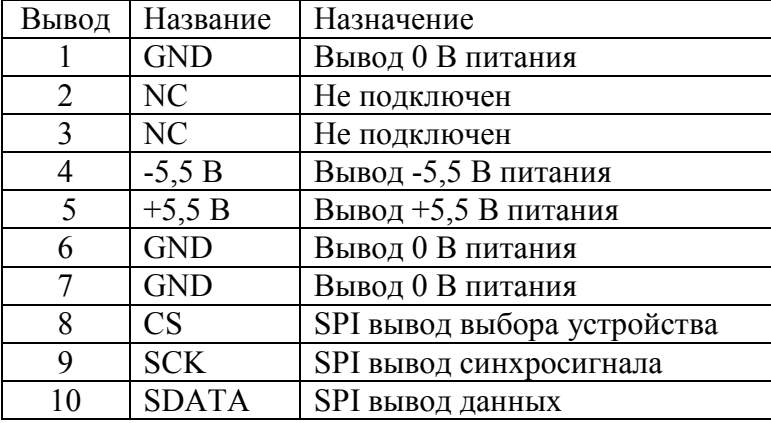

#### **Диаграмма прогрузки данных по интерфейсу SPI**

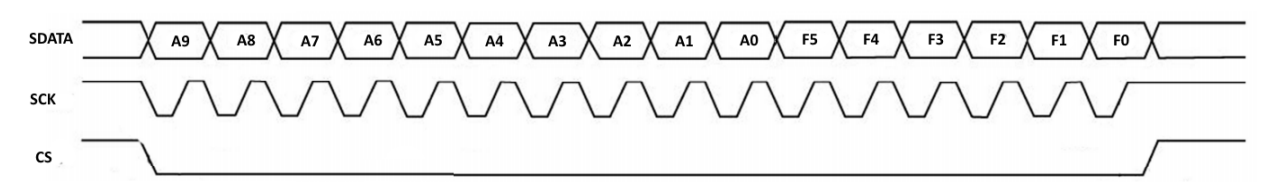

### **Последовательность работы с SPI интерфейсом**

Для начала прогрузки данных необходимо выставить низкий логический уровень на выводе выбора устройства **CS**. Далее, удерживая низкий уровень **CS**, последовательно выставляем биты данных на вывод **SDATA**. Прогрузка бит данных в устройство осуществляется по фронту синхросигнала **SCK**. Длина пакета данных составляет 16 бит, передача осуществляется старшим битом вперед. После окончания передачи последнего бита данных необходимо выставить высокий логический уровень вывода **CS**.

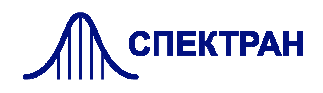

Первые 10 бит прогружаемых данных задают уровень ослабления аттенюатора в десятых долях децибел относительно собственных потерь, следующие 6 бит – частоту входного сигнала СВЧ в гигагерцах.

Допустим, нам необходимо выставить ослабление 23,4 дБ на частоте 13,5 ГГц. В этом случае:

 $F = 13 = 001101$ <sub>2</sub>

 $A = 234 = 0011101010$ 

Таким образом, в аттенюатор нам необходимо прогрузить следующие данные:

 $D = 0011101010001101_2 = 0x3A8D$ 

Если частота входного СВЧ сигнала неизвестна, допускается прогружать только значение необходимого ослабления, в этом случае значение частоты принимается равным нулю. Точность установки ослабления при этом не гарантируется.